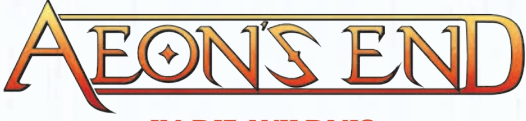

# **IN DIE WILDNIS**

### **SPIELMATERIAL**

- 2 Erzfeind-Tableaus (*Nekroschwarm*, 1 Invasions-Tableau)
- 2 Riss-Magier-Tableaus
- 16 Plättchen Pestborke
- 2 Kartenpakete à 55 Karten: **EX1** und **EX2**

#### **WICHTIG: ERST ÖFFNEN, …**

… wenn ihr dazu angewiesen werdet. Achtet zudem darauf, dass ihr sie immer von der Vorderseite aus öffnet. Mischt niemals die enthaltenen Expeditions-Stapel.

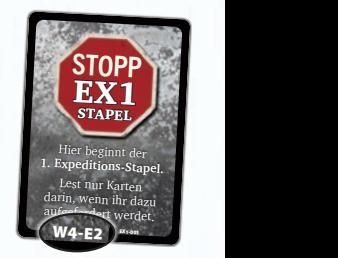

Die Karten dieser Erweiterung erkennst du an diesem Kürzel.

## **EXPEDITION IN DIE WILDNIS**

Diese Erweiterung enthält eine neue Expedition, die die Geschichte des zugehörigen Grundspiels **W4-BA** *(Aeon's End: Ein neue Zeitalter)* fortführt. Diese Erweiterung enthält 2 Riss-Magier und 1 Erzfeind mit zugehörigen Plättchen. Verwendet dieses Spielmaterial NICHT, bis euch eine Expeditionskarte das erlaubt.

Lest auf der Rückseite weiter, um die Expedition zu beginnen.

Braucht ihr ein **Ersatzteil?** Dann verwendet unser Kontaktformular auf **frostedgames.de**! Habt ihr **Regelfragen** zu diesem Spiel oder wollt ihr einfach nur auf dem Laufenden bleiben? Schaut auf unserem Discord-Server unter

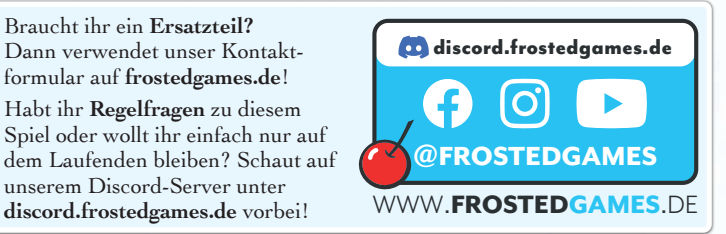

#### **DIE EXPEDITION ZURÜCKSETZEN**

- l. Sortiert die Karten in zwei aufsteigende Stapel (EX1 bnu 122), sodass Karte EX1-001 bzw. EX2-001 jeweils oben liegt. Die Kartennummer findet ihr unten rechts auf jeder Karte. Achtet darauf, dass alle Karten mit ihrer Vorderseite (schwarzer Rand) nach oben liegen.
- Ihr könnt die beiden Stapel in Papierumschlägen oder Zip-Beuteln 2. verstauen. Räumt beide Stapel zurück in die Schachtel.
- Räumt die Riss-Magier- und Erzfeind-Tableaus sowie alle Pestborken- 3. Plättchen ebenfalls in die Schachtel.

42 Spielerkarten, davon: **Liste des vollständigen Spielmaterials:**  1 Kristall (7 Karten), 1 Zauber (5 Karten), 1 Artefakt (5 Karten), 4 Startdeckkarten und 18 weitere Karten für die Riss-Magier, 3 Vorrat-Auswahlkarten; 17 Erzfeind-Karten, 15 Expeditionskarten, 18 Schatz-Karten (je 3x pro Stufe), 3 weitere Auswahlkarten, 9 Stopp- ) *Nekroschwarm* und Trennkarten; 16 Plättchen Pestborke (für den

**↓ ACHTUNG:** Nur lesen, wenn ihr die Expedition zurücksetzen möchtet. ↓

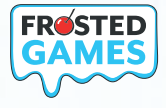

**v1.0** © 2024 Matthias Nagy e.K., Frosted Games, Rosestraße 24, 95448 Bayreuth, Deutschland, unter der Lizenz von Indie Boards and Cards. Alle Rechte vorbehalten.

**Autoren:** Kevin Riley, Nick Little, Jenny Iglesias **Grafikdesign:** Sebastian Wenzlaff, Anna Spies **Übersetzung & Redaktion:** Sebastian Wenzlaff mit Stephan Neuber • **Realisation:** Matthias Nagy **Redaktionsleitung:** Benjamin Schönheiter

Nachdruck oder Veröffentlichung der Anleitung, des Spielmaterials oder der Illustrationen ist nur mit vorheriger Genehmigung erlaubt.

> **Boards** Cerrels

## **IMPRESSUM**

Es gelten alle Regeln des Expedtions-Modus aus dem Grundspiel **W4-BA** (S. 22–23) mit einer Ausnahme: Ihr zieht am Ende eines Kampfes keine neuen Schatz-Karten, sondern erhaltet automatisch neue Schatz- Karten, die in den Expeditionsstapeln enthalten sind.

**Möchtet ihr die Expedition beginnen?** Dann öffnet Kartenpaket **EX1**. Verbannt die oberste Stopp-Karte. Lest die Vorderseite von Karte **E01**.

#### **DIE EXPEDITION BEGINNEN**